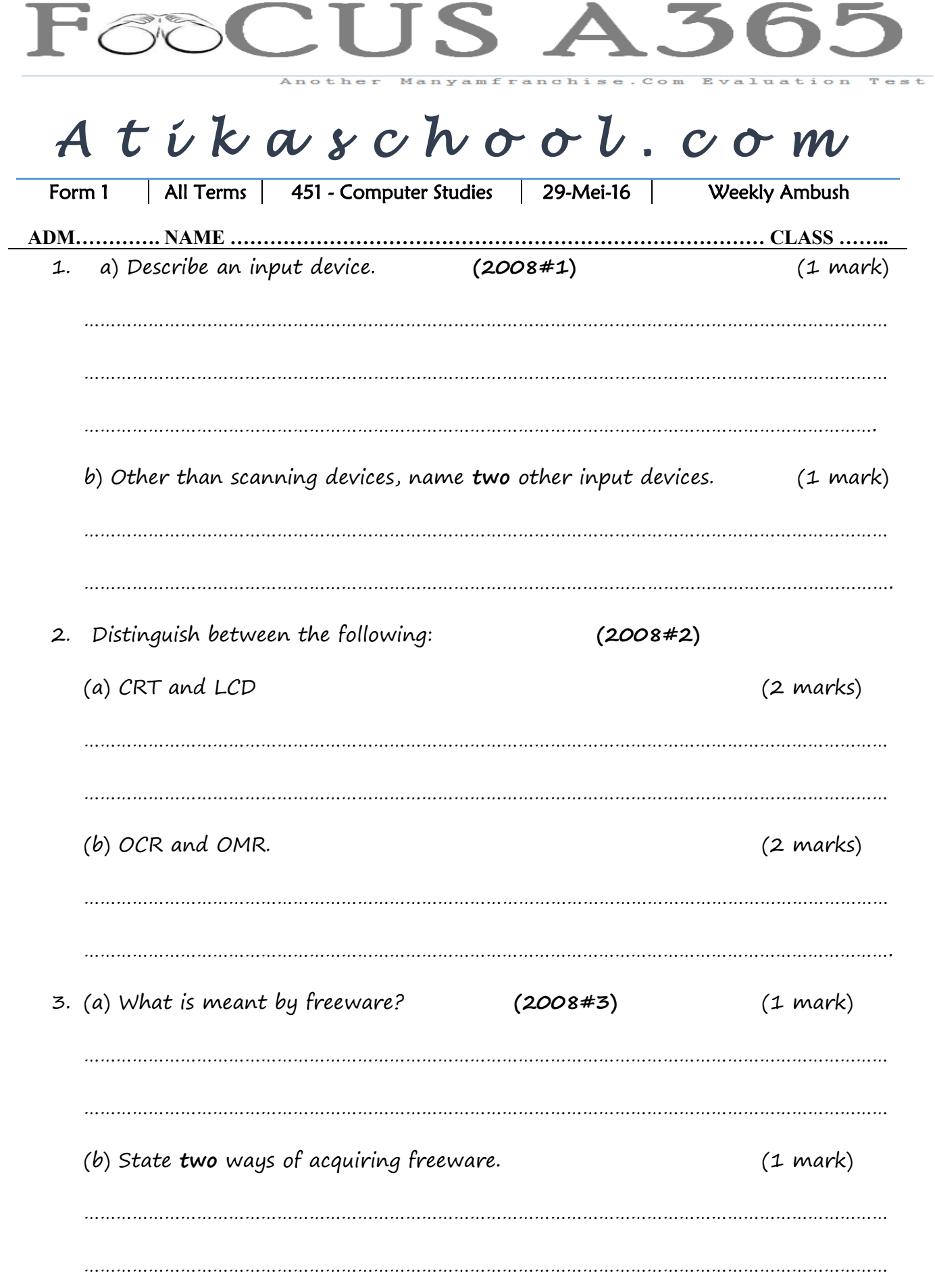

Page  $\overline{\phantom{0}}$ 

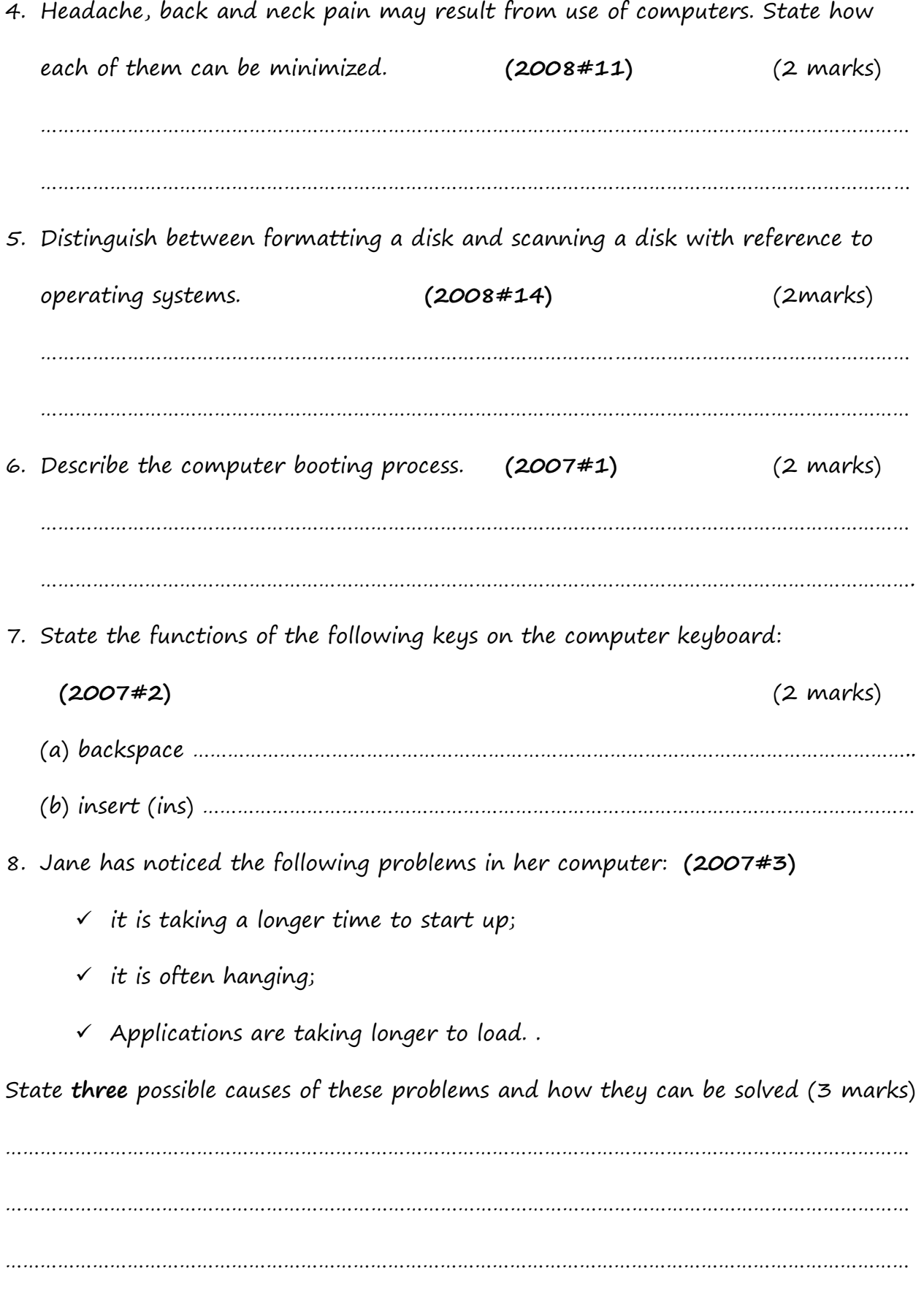

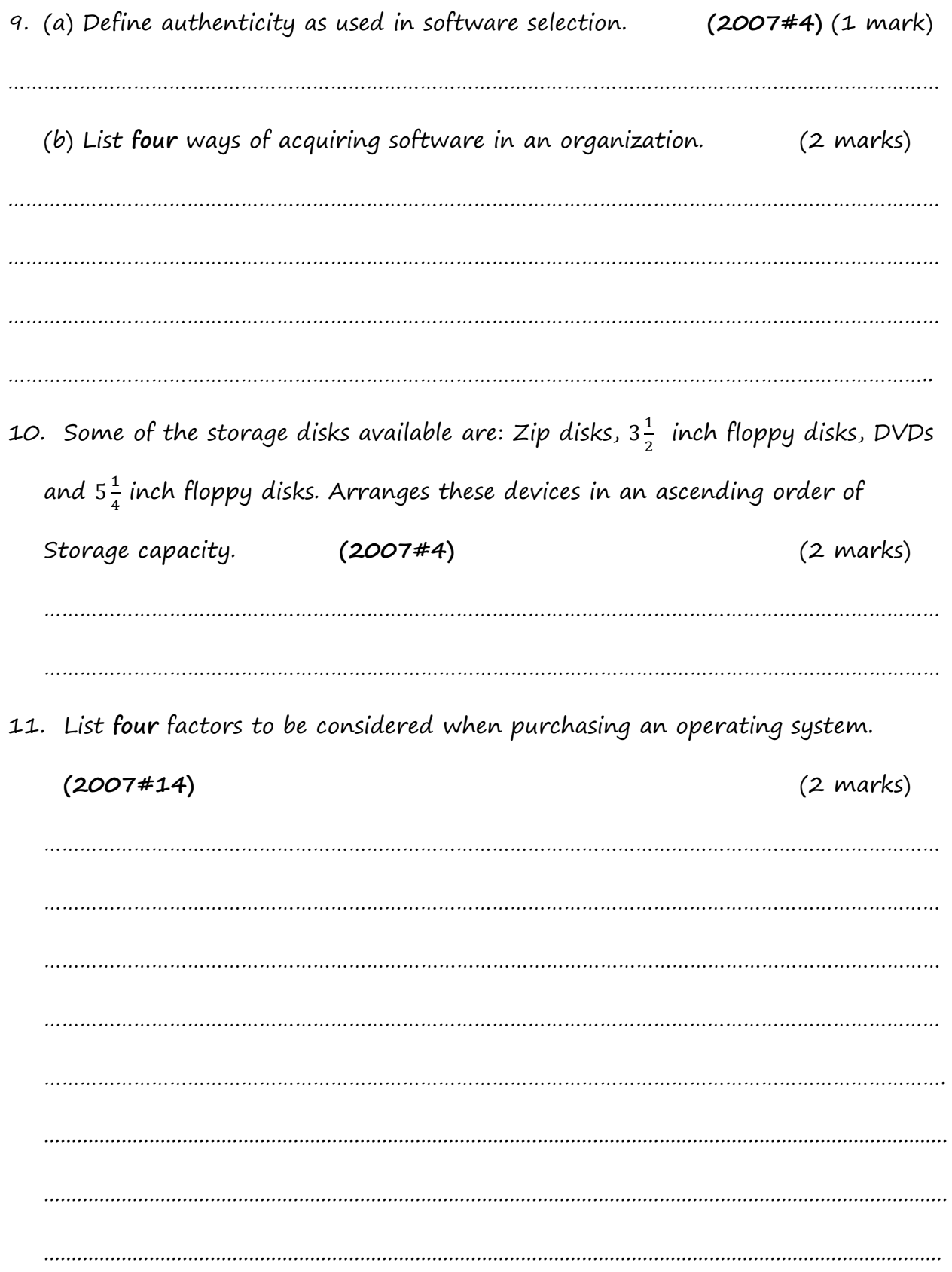

## Marking scheme

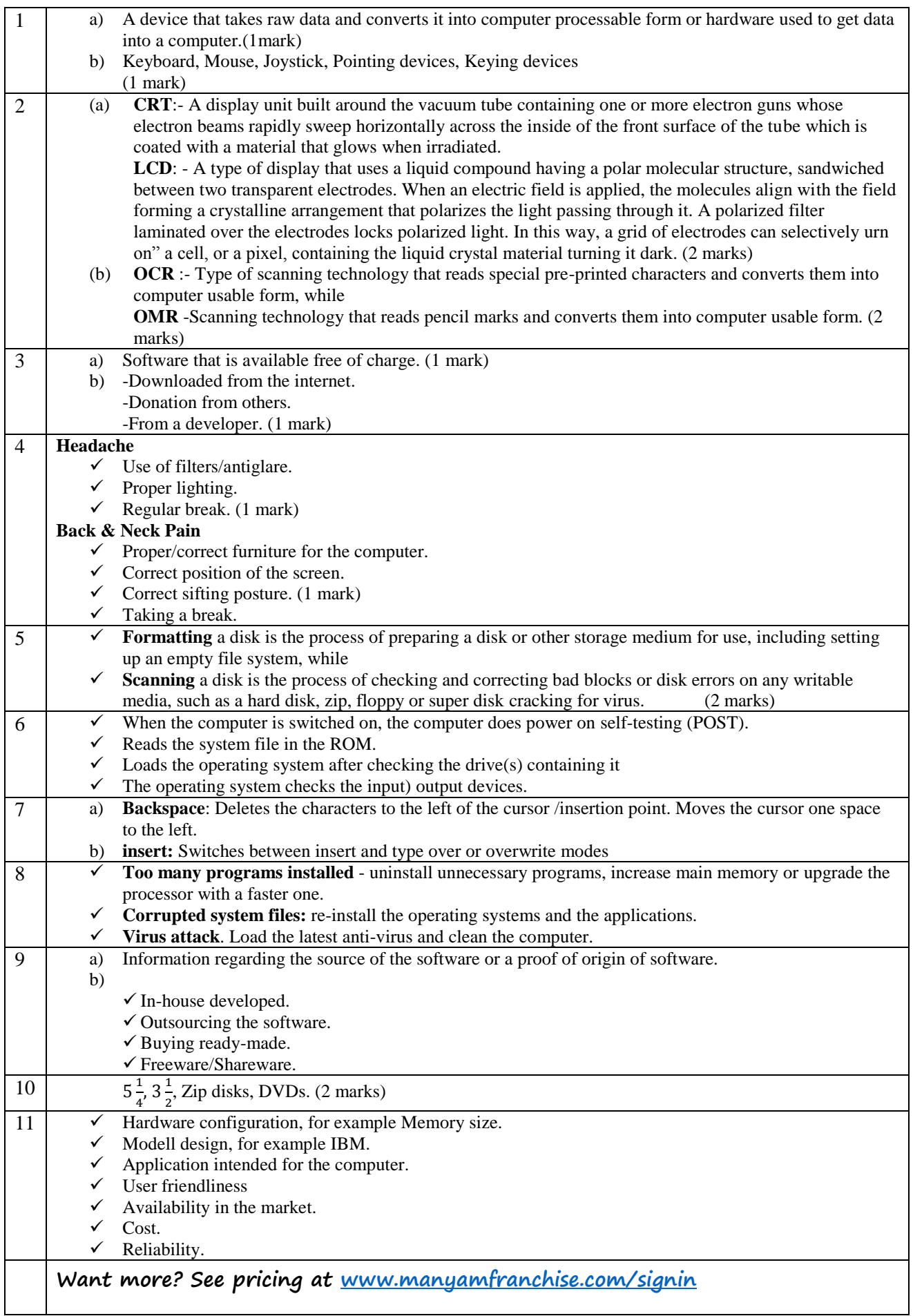

Page 4